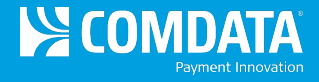

# **TMR Individual Transaction Price Summary**

**Access:** Reporting > reportQ > Quick Reports > Fleet > TMR Individual Transaction Price Summary

**Description:** View transaction details by date, including card information, merchant information, fuel type, and location of transaction.

**Specifications:** This type of report is for only Proprietary customers.

**Additional Details:** Available in Excel only. See the sample images on the next page.

### **SECTION 1**

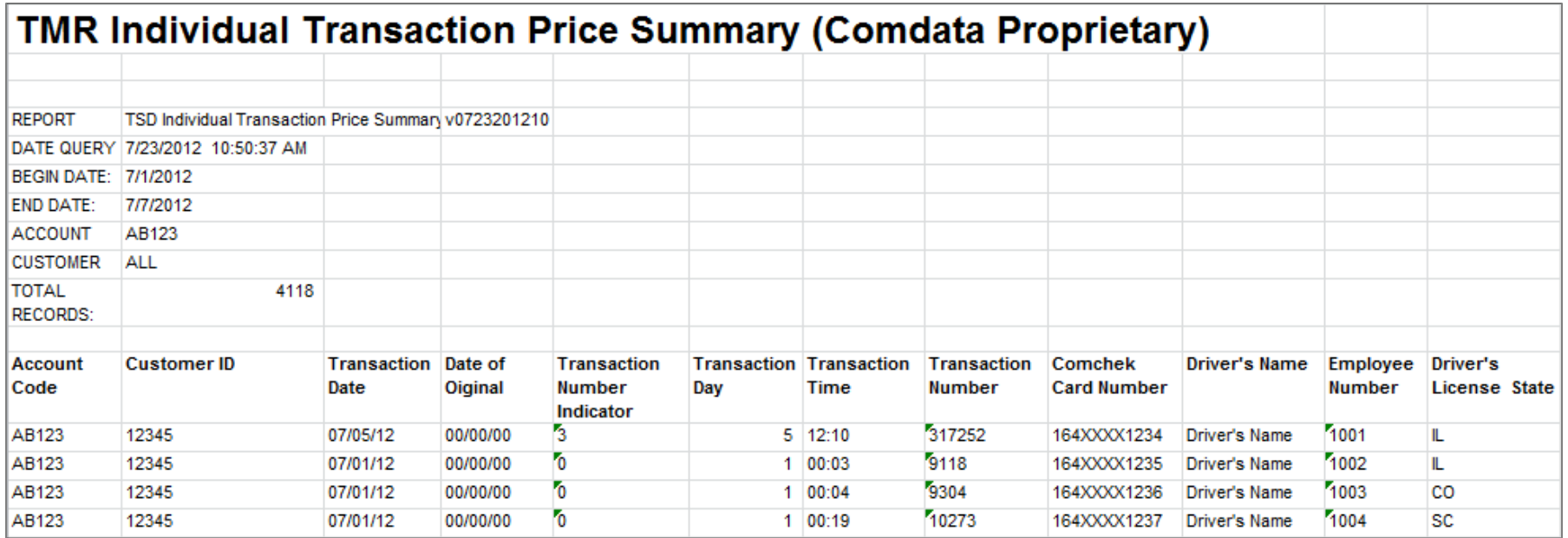

*(continued on next page)*

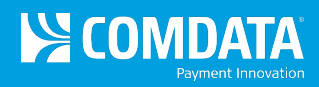

## **SECTION 2**

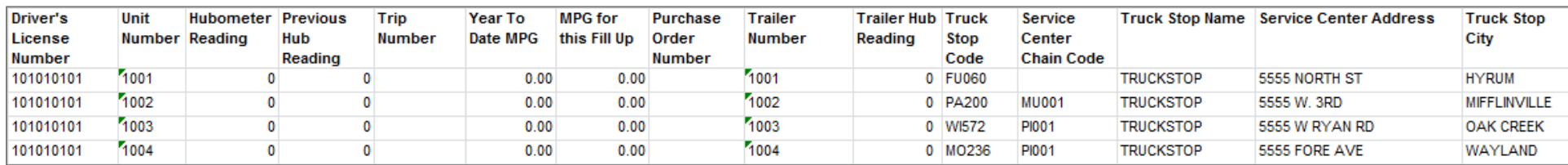

#### **SECTION 3**

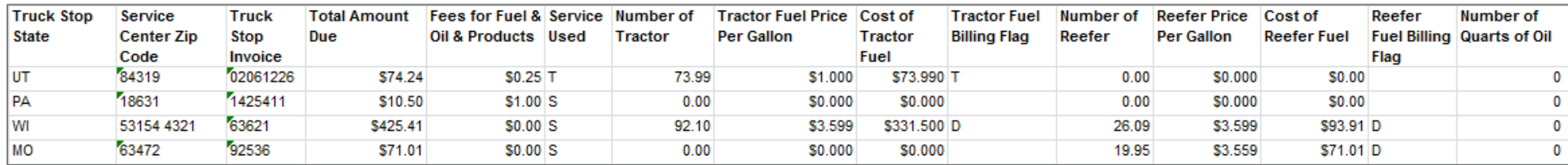

#### **SECTION 4**

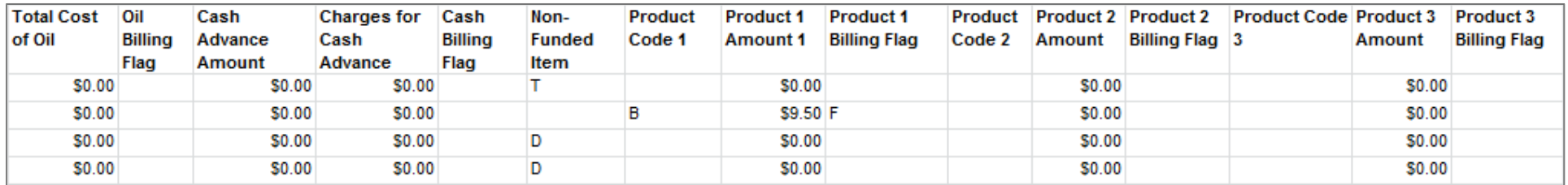

#### **SECTION 5**

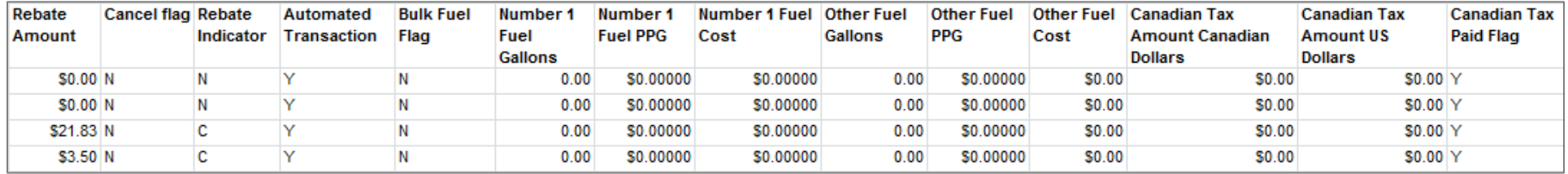

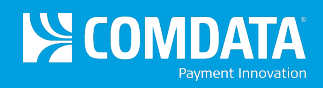

# **SECTION 6**

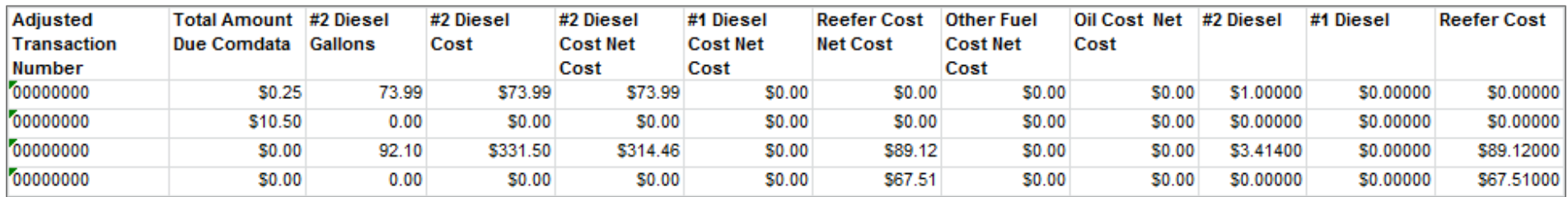

## **SECTION 7**

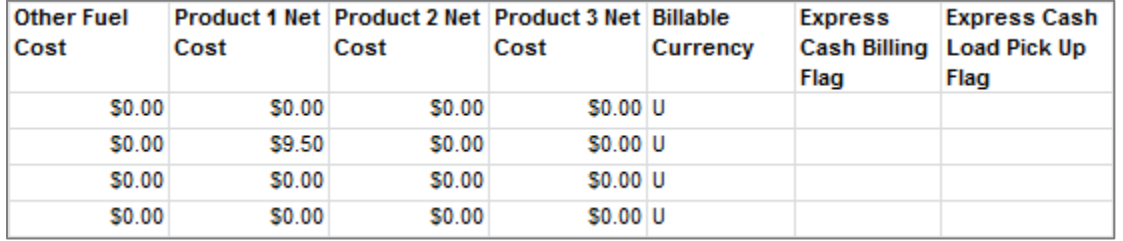